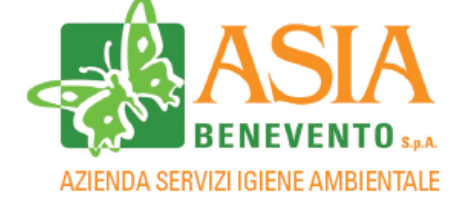

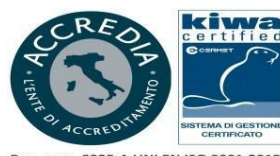

?eg. num. 8325-A UNI EN ISO 9001:2015<br>?eg. num. 3825-I BS OHSAS 18001:2017

Iscrizione Albo Autotrasportatori conto terzi BN/6952209/S del 11.04.2008 Iscrizione Albo Nazionale Gestori Ambientali Sezione Regionale Campania NA03905 del 07.08 2018 REN: M00085778 del 23.01.2013

E' PUBBLICATA DI SEGUITO LA GRADUATORIA DEI VINCITORI DELLA SELEZIONE. FINALIZZATA ALL'ASSUNZIONE A TEMPO INDETERMINATO DI N. 28 DIPENDENTI CON MANSIONI DI OPERAIO MONORACCOGLITORE CON PATENTE "C+CQC" ADDETTO AD ATTIVITA' DI IGIENE AMBIENTALE (RACCOLTA RIFIUTI, SPAZZAMENTO, TUTELA E DECORO DEL TERRITORIO) ED ATTIVITÀ ACCESSORIE E COMPLEMENTARI LIVELLO 3/B DEL CCNL UTILITALIA, APPROVATA CON DETERMINA N. 303 DEL 01.12.2022

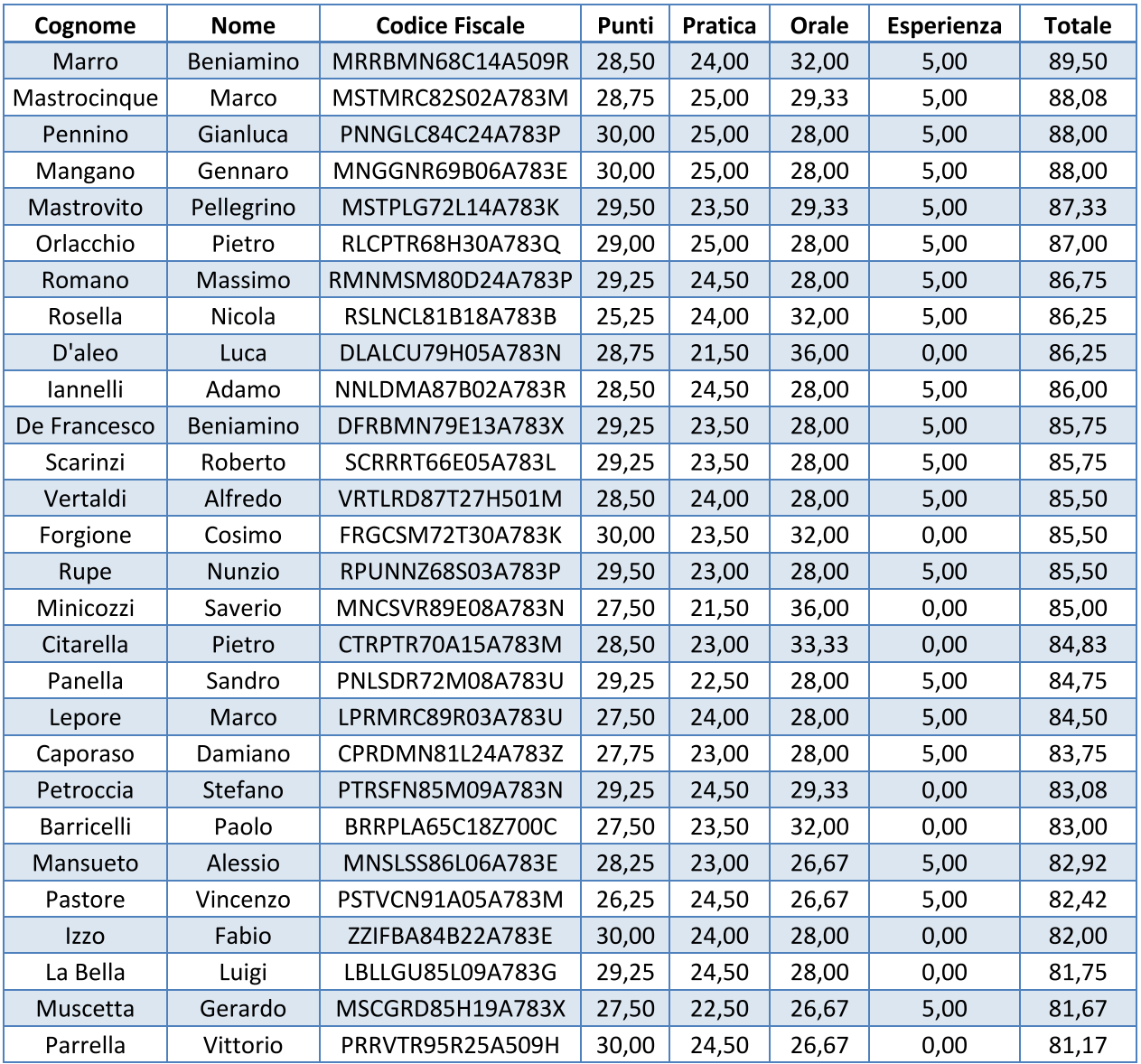

## Il Resp. Unico del Procedimento

e del Trattamento dei Dati

**Dott. Nicolino Cardone** 

CARDONE NICOLINO

022 12:01 10 ∵∡ CN=CARDONE NICOLINO<br>C=IT<br>2.5.4.4=CARDONE<br>2.5.4.42=NICOLINO<br>WWW. 3. 1-Niverthe COLIN<br>10.000 CREATED NOTES PEC: as a bis cuto@pec.it<br>e-mail: info@asiabenevento.it Raccolta ingombranti: 800.254696 Raccolta differenziata: 800.194919

Sede Operativa Via delle Puglie, n°28/l<br>82100 - BENEVENTO Via Ponticelli, n°2<br>82100 - BENEVENTO Tel. 0824-54201

Sede Legale

Tel. 0824-54201

Ecocentro Comunale **Centro Raccolta RAEE** C.da Fontana Margiacca<br>82100 - BENEVENTO Tel. 0824-1778401

Cod. Fisc. e numero d'iscrizione Court Fischer Benevento: 80008110621<br>Reg. Impr. Benevento: 80008110621<br>Part. IVA: 01112560626<br>Capitale Sociale € 120.000,00 i.v. a socio unico: Comune di Benevento